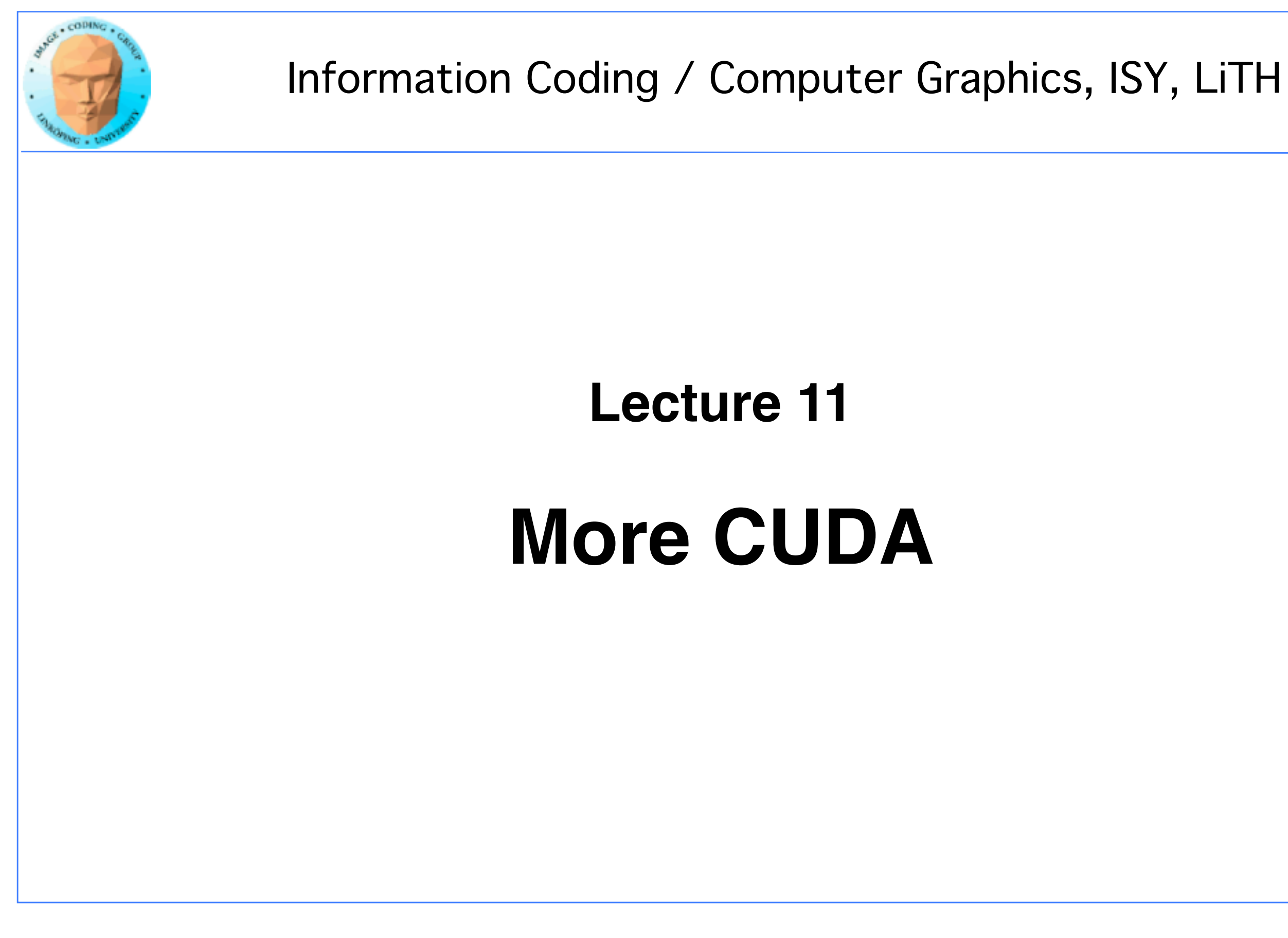

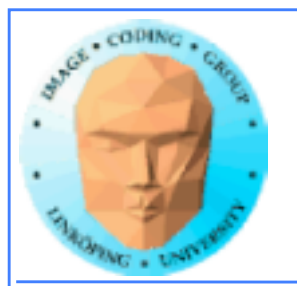

## **In this episode...**

- **Error checking**
- **Query device capabilities**
	- **CUDA events**
- **More on CUDA memory:**
- **Coalescing, Constant memory, Texture memory...**
	- **OpenGL integration**
		- **Reduction (intro)**

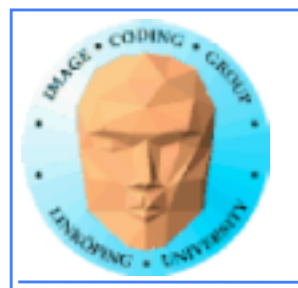

## **Lab 4**

## **Happened earlier than usual. Everybody done or almost done?**

**Last year major change: "Mandelbrot revisited" part, to follow up lab 1.**

## **Everything OK so far?**

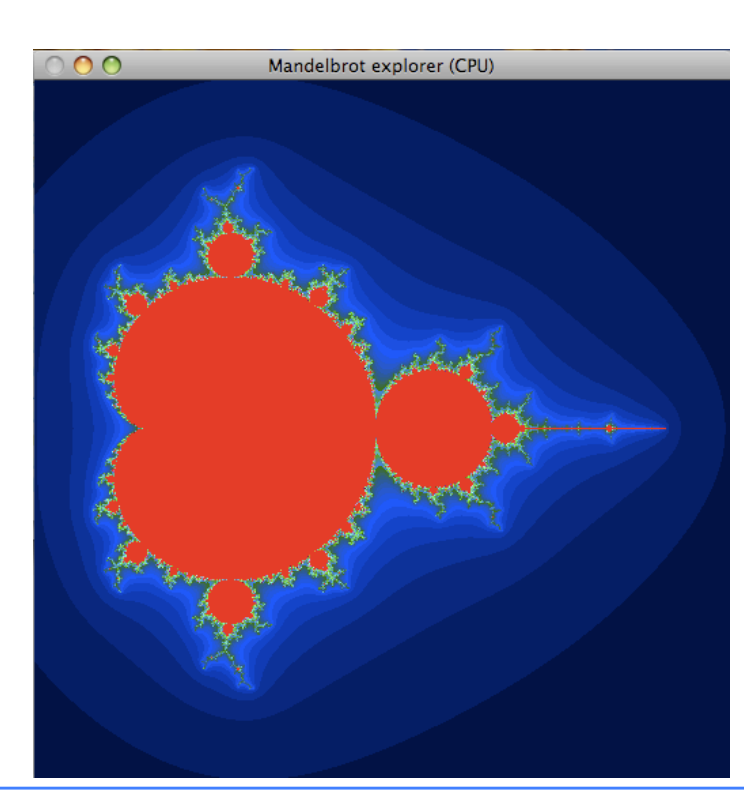

# **(Except for the drivers in the Multicore lab.)**

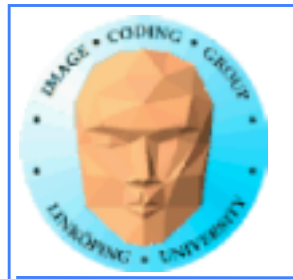

# **The story so far...**

**• CUDA and its language extensions**

**• The CUDA architecture**

**• Intro to memory**

**• Matrix multiplication example, using shared memory**

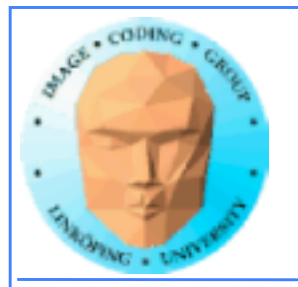

## **CUDA and its language extensions**

**Kernel involation myKernel<<<>>>()**

**\_\_global\_\_ \_\_device\_\_ \_\_host\_\_**

**cudaMalloc(), cudaMemcpy()**

**threadIdx, blockIdx, blockDim, gridDim**

**Using nvcc**

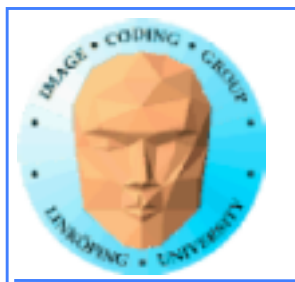

# **The CUDA architecture**

## **Blocks and threads**

**Grid-block-thread hierarchy**

**Indexing data with thread/block numbers**

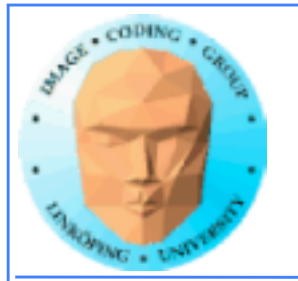

## **Intro to memory**

**global memory**

**shared memory**

**constant memory**

**local memory**

**texture memory/texture units**

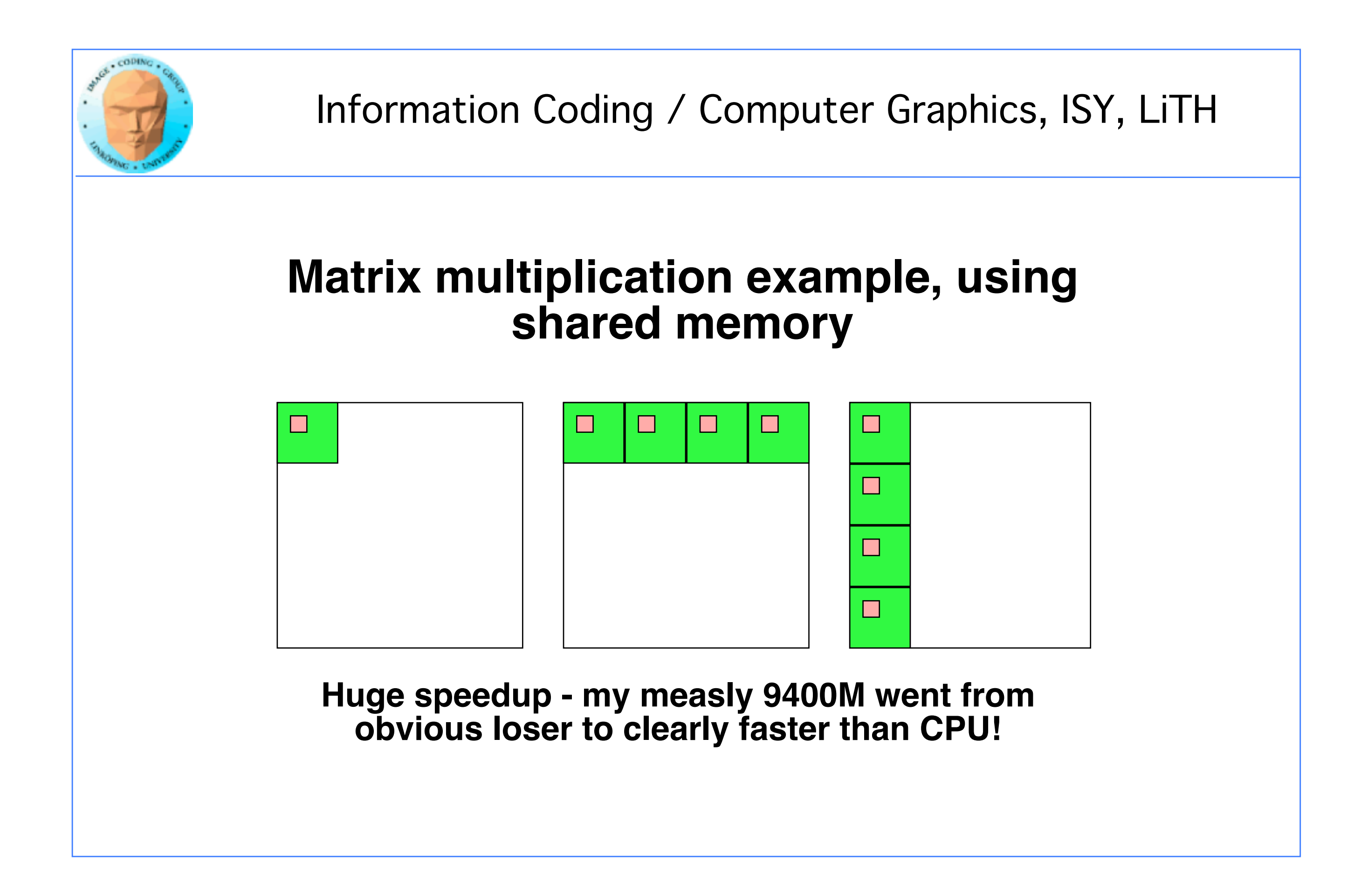

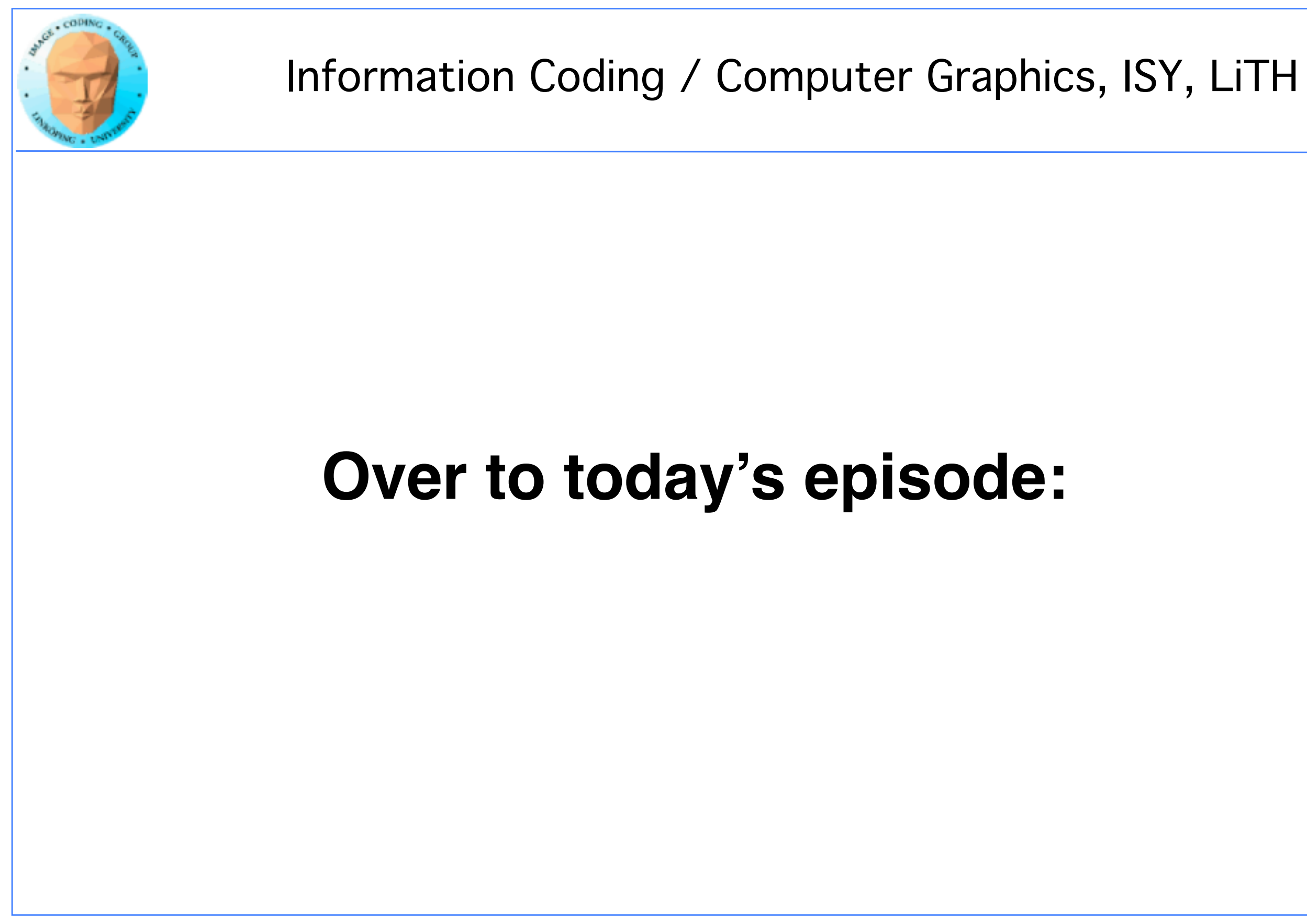

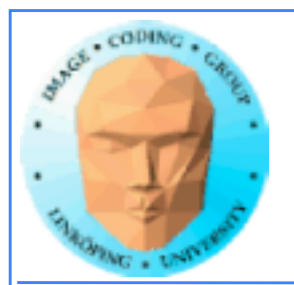

# **Lecture questions:**

- **1. Why can using constant memory improve performance?**
	- **2. What is CUDA Events used for?**
- **3. What does coalescing mean and what should we do to get a speedup from coalescing?**
- **4. How can you efficiently calculate the maximum of a dataset in parallel?**

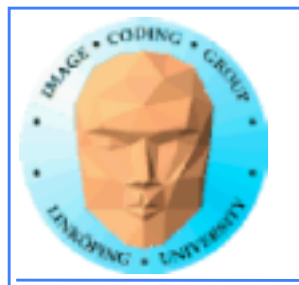

# **Error checking**

- **Functions returns error codes (but kernel launch does not)**
	- **cudaGetLastError()**
	- **cudaPeekLastError()**

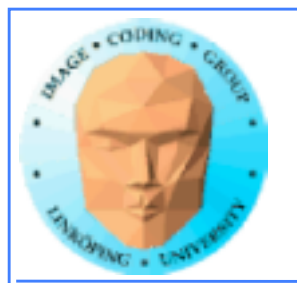

# **Asynchronous error checking**

## **Asynchronous errors can not be returned by the function call!**

**Call cudaDeviceSynchronize() and check its returned error code.**

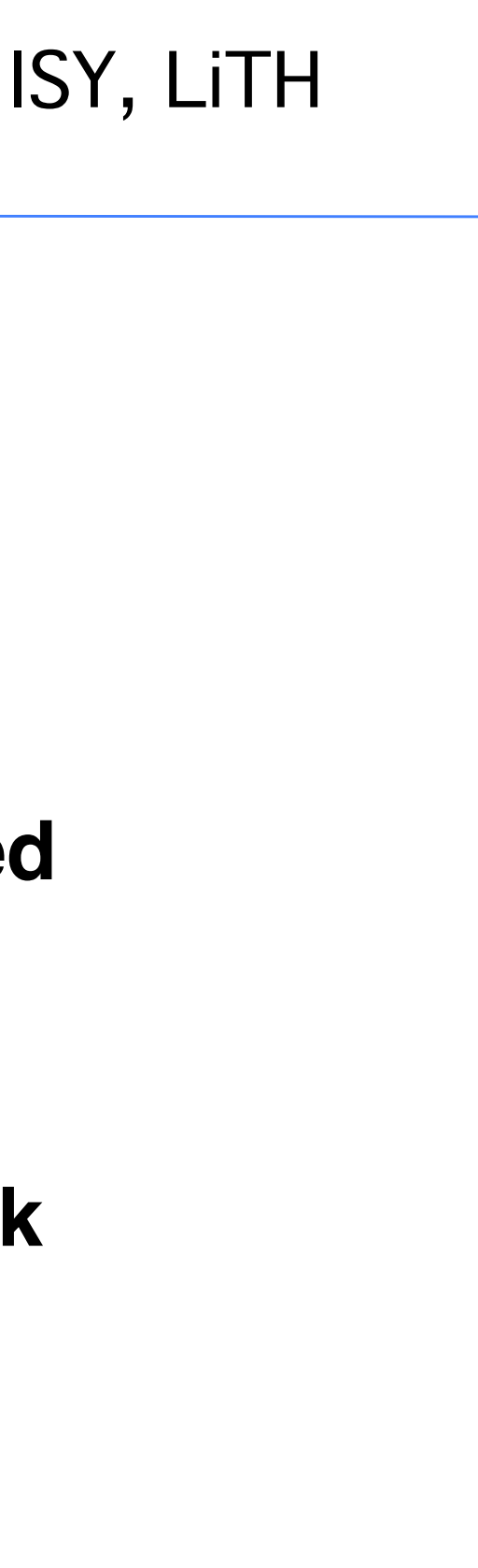

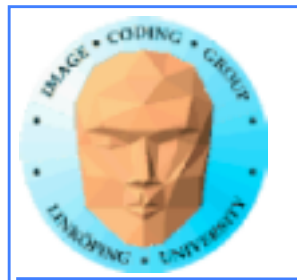

# **Query devices**

**You can't trust all devices to have the same - or even similar - data.**

**New boards may have totally different data.**

**Query CUDA for a list of features using cudaGetDeviceProperties()**

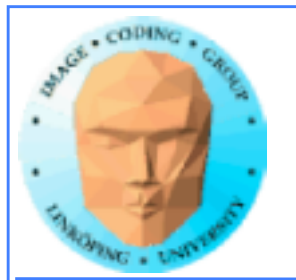

# **Example query result**

---- Information for GeForce 9400M ---- Compute capability: 1.1 Total global memory (VRAM): 259712 kB Total constant Mem: 64 kB Number of SMs: 2 Shared mem per SM: 16 kB Registers per SM: 8192 Threads in warp: 32 Max threads per block: 512 Max thread dimensions: (512, 512, 64) Max grid dimensions: (65535, 65535, 1)

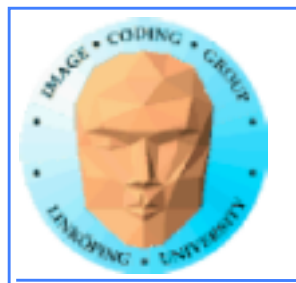

# **What is important?**

Compute capability - can this board at all work with our program?

Amount of shared memory - make sure we fit.

Max threads, max dimensions - make sure we fit.

Threads in warp: A lower bound for performance.

Number of SMs: Lower bound for blocks

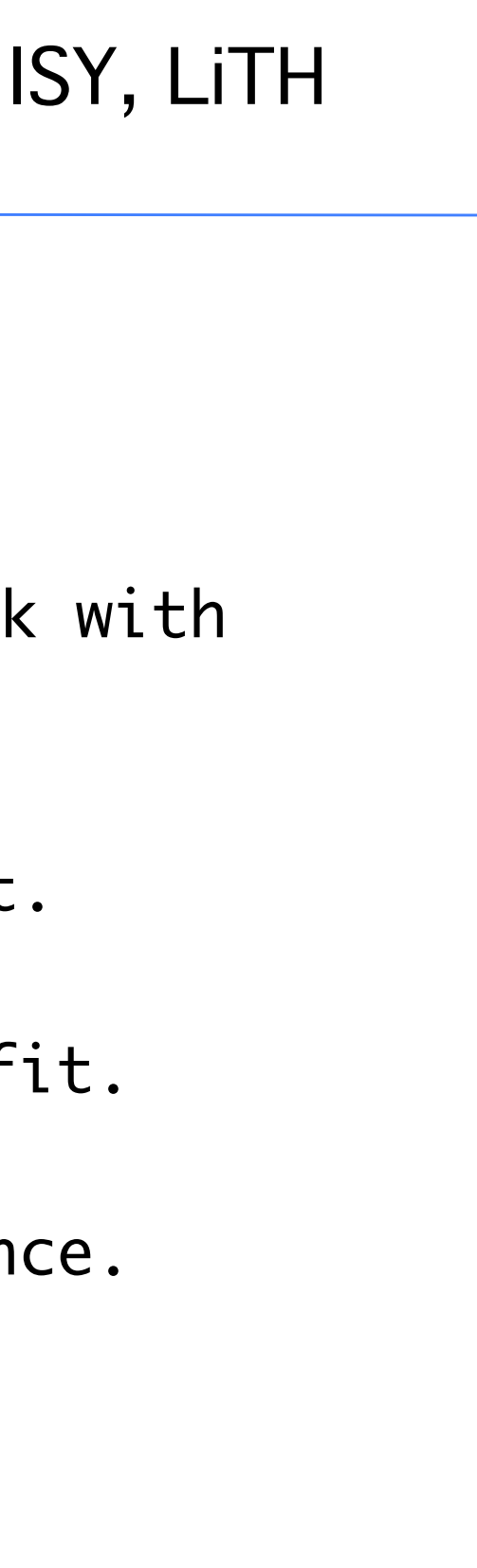

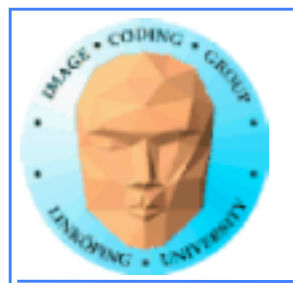

# **Compute capability**

## **Essentially CUDA/architecture version number.**

**1.0: Original release. 1.1: Mapped memory, atomic operations. 1.3: Double support. 2.0: Fermi. 3.0: Kepler. 5.0: Maxwell.**

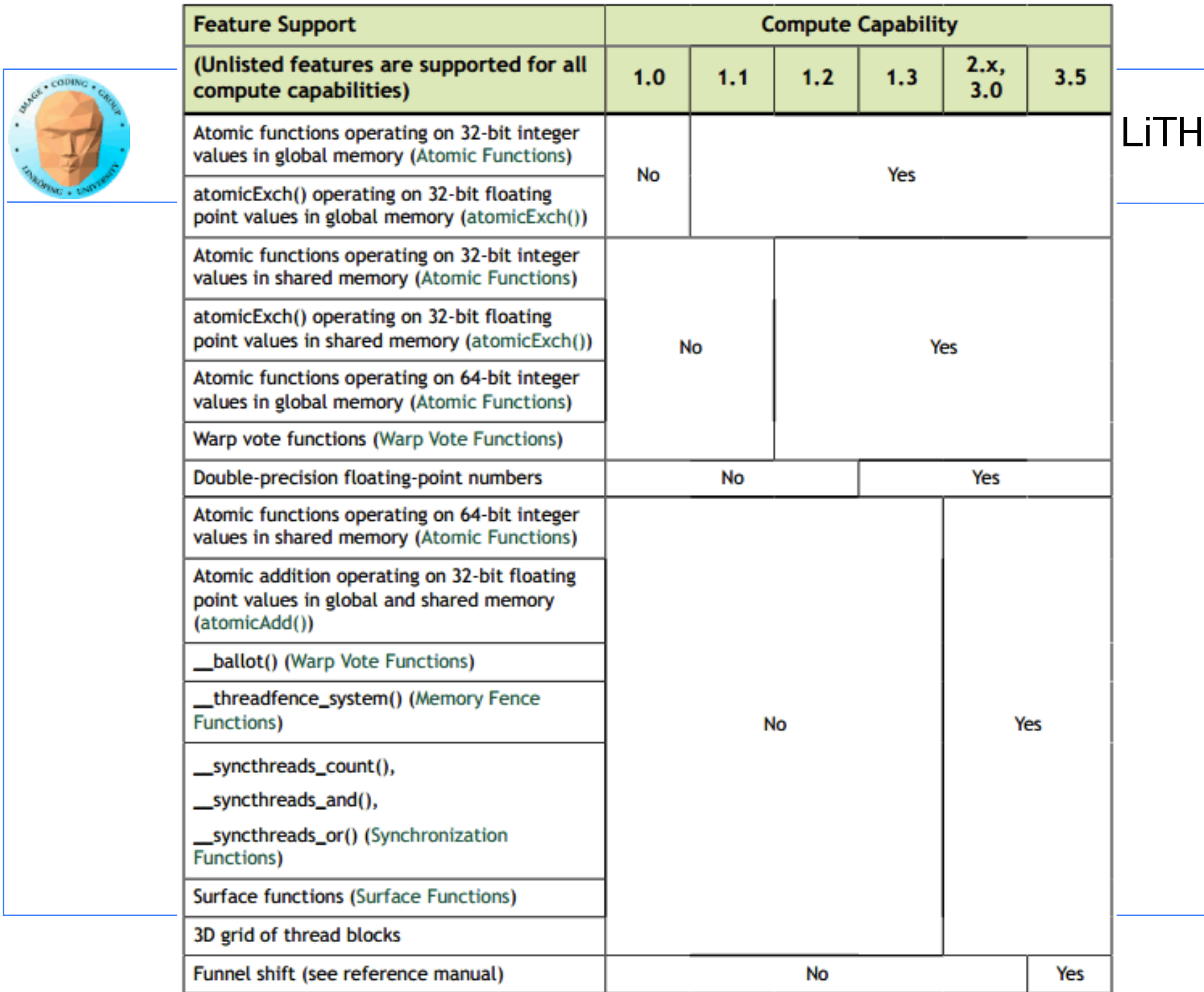

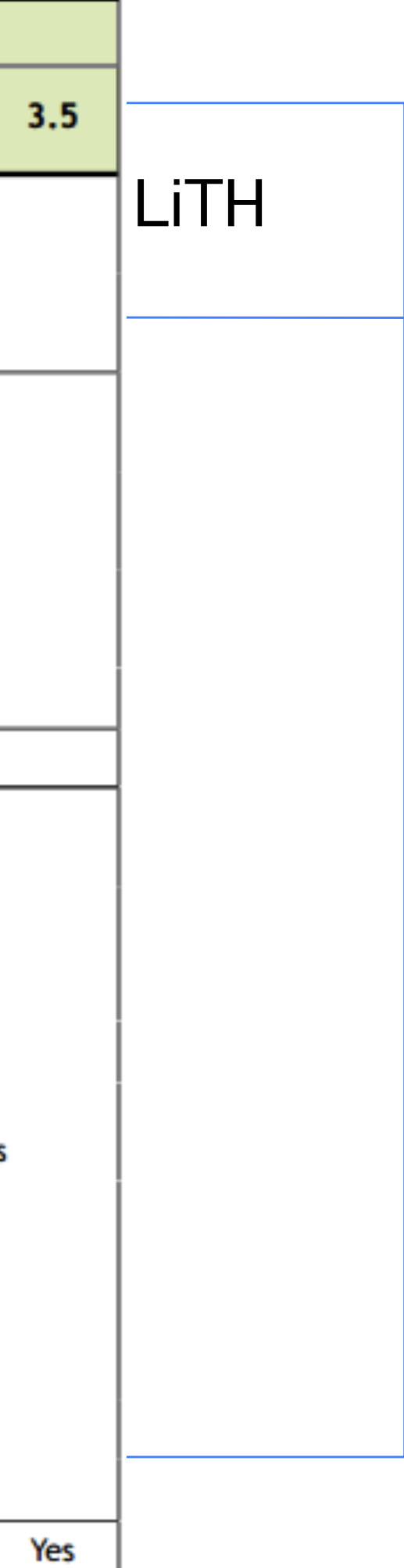

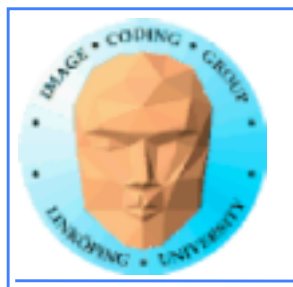

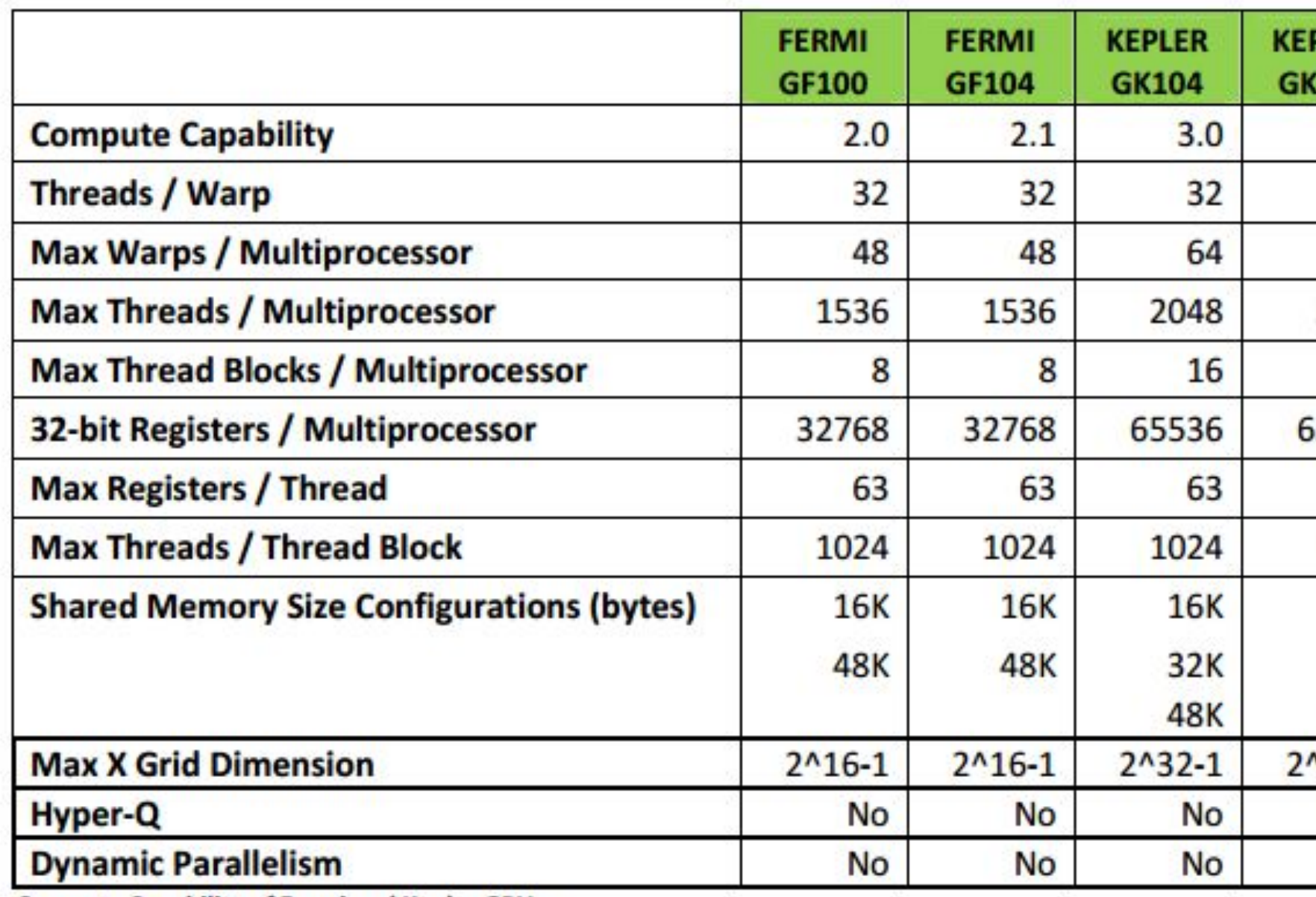

**Compute Capability of Fermi and Kepler GPUs** 

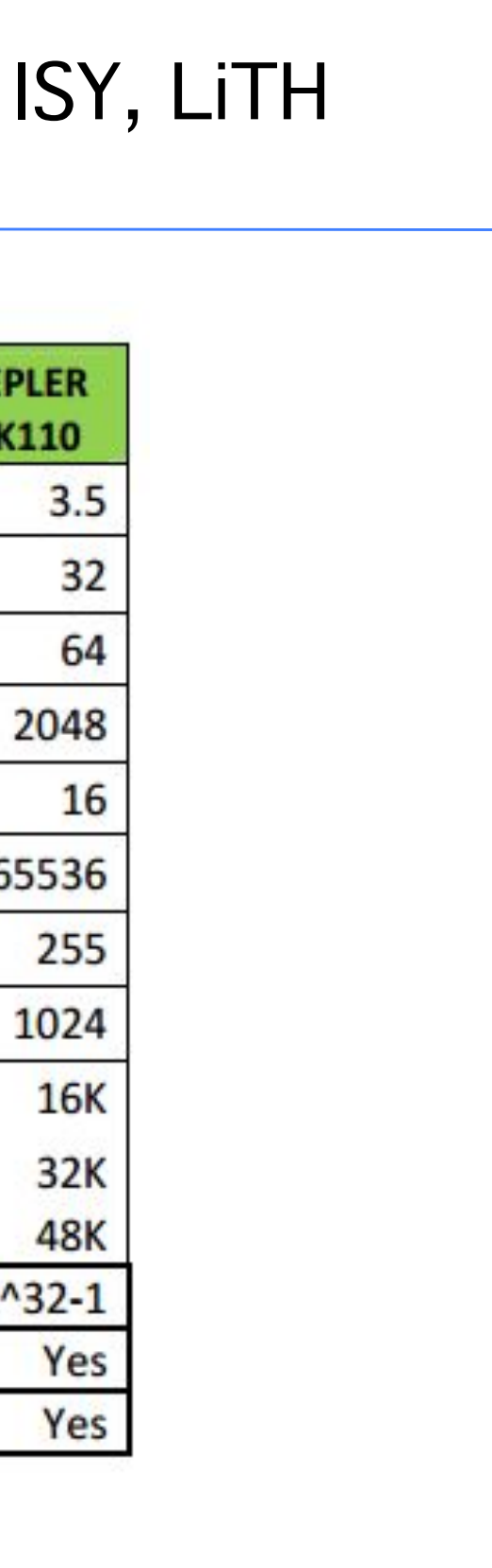

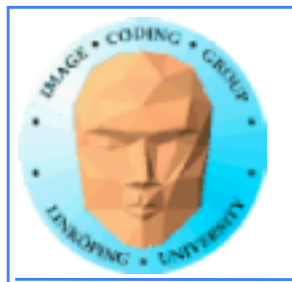

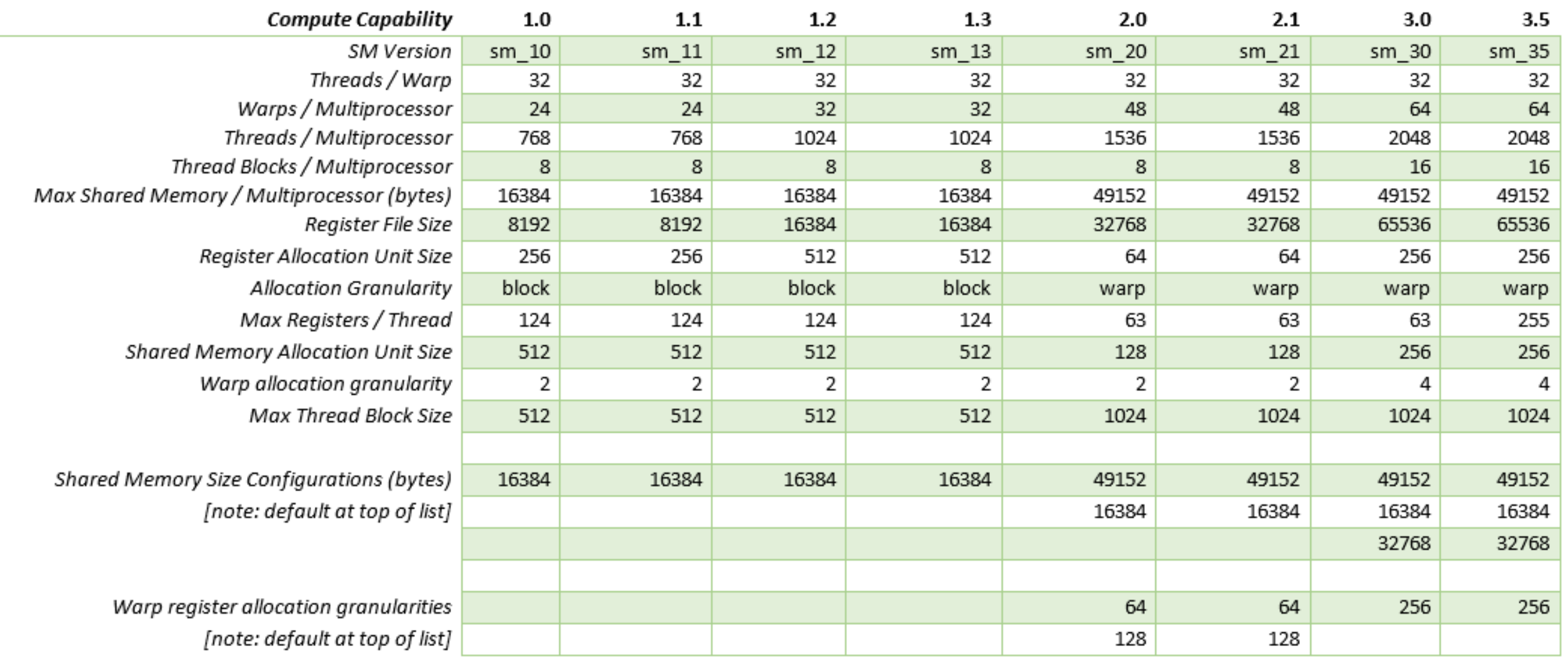

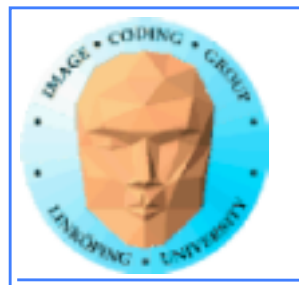

# **Do I care about Compute capability?**

## **While learning CUDA - not much. Stick to the basics, it works on all.**

**But if you write professional CUDA code, of course.**

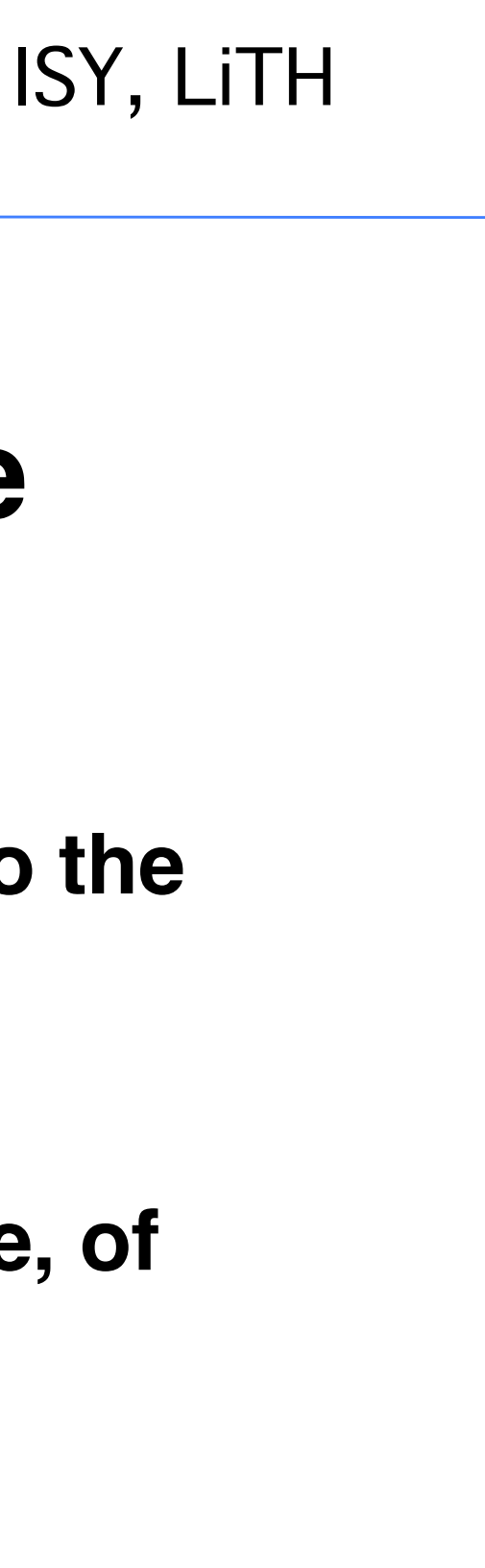

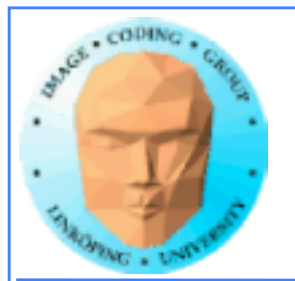

# **CUDA Events**

## **Timing!**

**Two ways of timing CUDA programs:**

- **CPU timer. Synchronize at start and end.**
	- **CUDA Events. Synchronize at end.**

**Synchronize? Because CUDA runs asynchronously.**

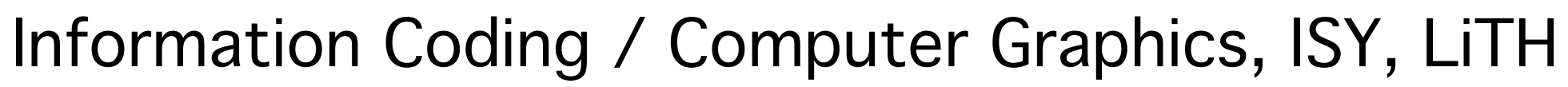

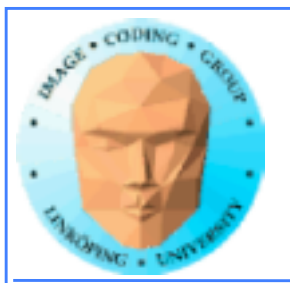

# **CUDA Events API**

**cudaEventCreate - initialize an event variable**

**cudaEventRecord - place a marker in the queue**

**cudaEventSynchronize - wait until all markers have received values**

**cudaEventElapsedTime - get the time difference between two events**

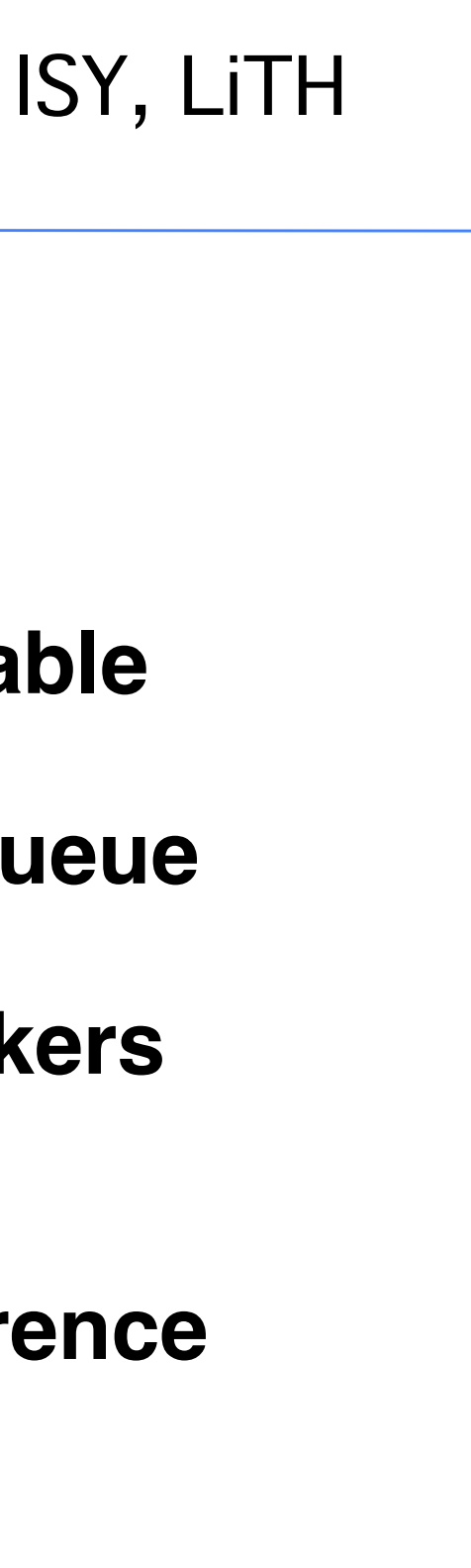